# **Emulation of high multiplicity NLO K-factors in** *e −e* <sup>+</sup> **collisions**

ACAT 2022

#### Henry Truong with Daniel Maître

Institute for Particle Physics Phenomenology Durham University Durham, United Kingdom

25th October 2022

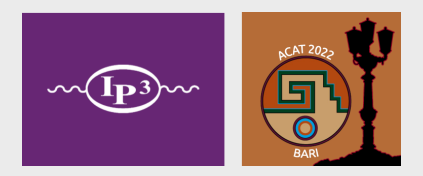

1 / 22

- 2. Extension to one-loop matrix elements
- 3. Constructing the emulator
- 4. Results
- 5. Summary and outlook

#### Motivation and aim

- $\times$  As we have heard already event generation could be quicker
- $\times$  One-loop matrix element evaluations are slow  $\mathcal{O}(\text{second})$  per evaluation

Extension to one-loop matrix elements Constructing the emulator Results Summary and outlook References

#### Motivation and aim

- $\times$  As we have heard already event generation could be quicker
- $\times$  One-loop matrix element evaluations are slow  $\mathcal{O}(\text{second})$  per evaluation

Extension to one-loop matrix elements Constructing the emulator Results Summary and outlook References

Accelerate evaluations by building a **fast** and **accurate** emulator

#### Motivation and aim

- $\times$  As we have heard already event generation could be quicker
- One-loop matrix element evaluations  $\text{are slow} \mathcal{O}(\text{second})$  per evaluation  $\boldsymbol{\times}$

Extension to one-loop matrix elements Constructing the emulator Results Summary and outlook References

- Accelerate evaluations by building a **fast** and **accurate** emulator
- Current emulators limited to low final-state multiplicities [1, 2] or have  $\bullet$ lower per-point accuracy [3]

[3] J. Aylett-Bullock and S. Badger, *Using neural networks for efficient evaluation of high multiplicity scattering amplitudes*, **JHEP** 06 (2020), p. 114 3 / 22

<sup>[1]</sup> J. Aylett-Bullock, S. Badger, R. Moodie, *Optimising simulations for diphoton production at hadron colliders using amplitude neural networks*, **JHEP** 08 (2021), p. 066

<sup>[2]</sup> S. Badger, A. Butter, M. Luchmann, S. Pitz, T. Plehn, *Loop Amplitudes from Precision Networks*, [arXiv:2206.14831]

#### Motivation and aim

- $\times$  As we have heard already event generation could be quicker
- One-loop matrix element evaluations  $\text{are slow} \mathcal{O}(\text{second})$  per evaluation  $\times$

nsion to one-loop matrix elements Constructing the emulator Results Summary and outlook References

- Accelerate evaluations by building a **fast** and **accurate** emulator
- $\bullet$ Current emulators limited to low final-state multiplicities [1, 2] or have lower per-point accuracy [3]
- **Inclusion of universal QCD infrared structure** in emulator enables accurate modelling, even for higher multiplicities

[3] J. Aylett-Bullock and S. Badger, *Using neural networks for efficient evaluation of high multiplicity scattering amplitudes*, **JHEP** 06 (2020), p. 114 3 / 22

<sup>[1]</sup> J. Aylett-Bullock, S. Badger, R. Moodie, *Optimising simulations for diphoton production at hadron colliders using amplitude neural networks*, **JHEP** 08 (2021), p. 066

<sup>[2]</sup> S. Badger, A. Butter, M. Luchmann, S. Pitz, T. Plehn, *Loop Amplitudes from Precision Networks*, [arXiv:2206.14831]

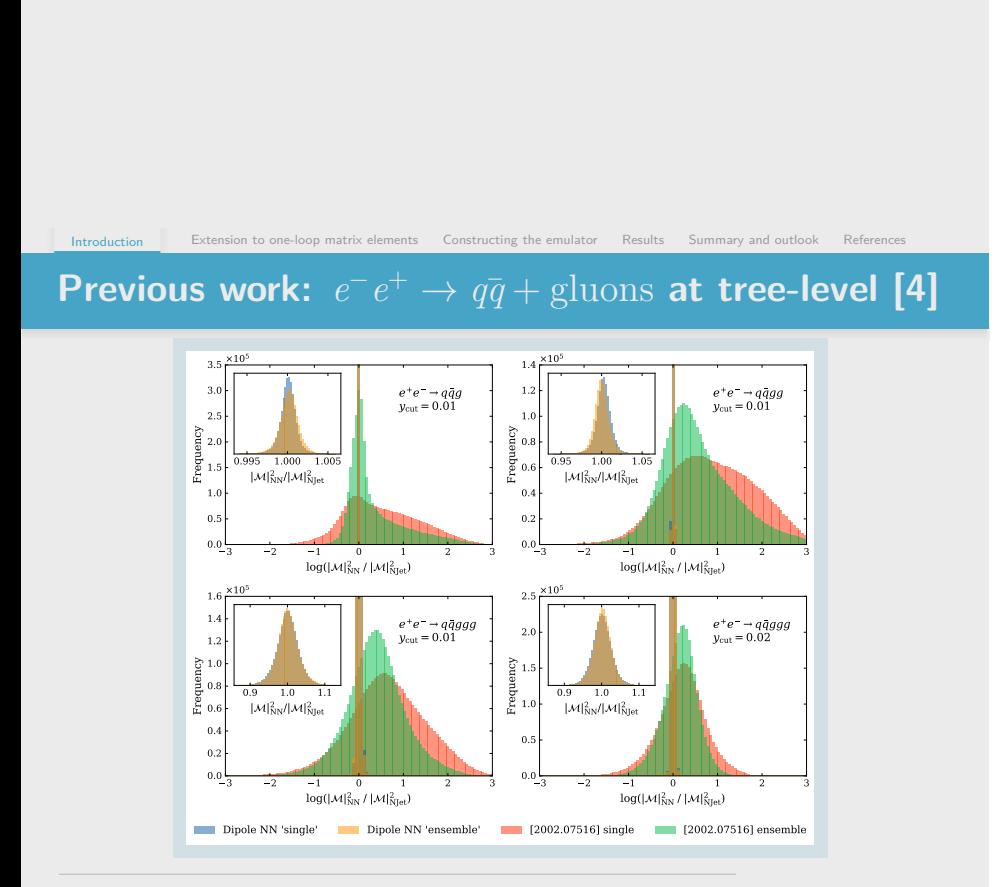

[4] D. Maître and H. Truong, *A factorisation-aware Matrix element emulator*, **JHEP** 11 (2021), p. 066

### **2. Extension to one-loop matrix elements**

- 3. Constructing the emulator
- 4. Results
- 5. Summary and outlook

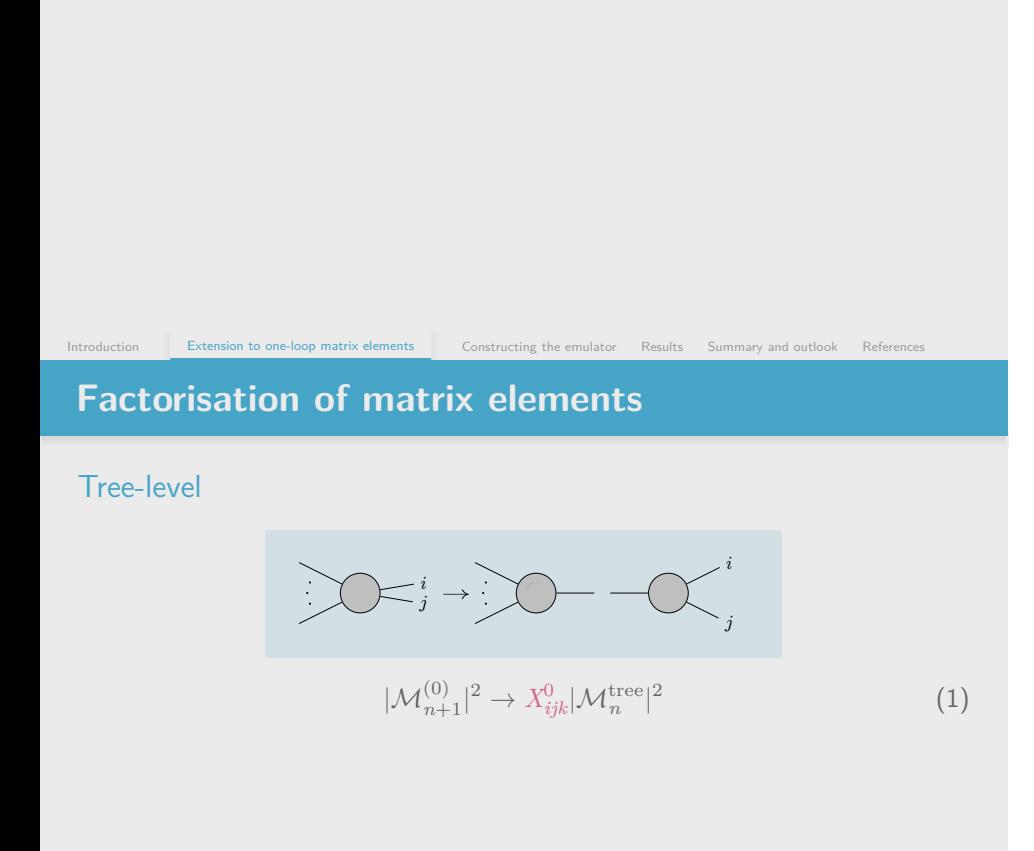

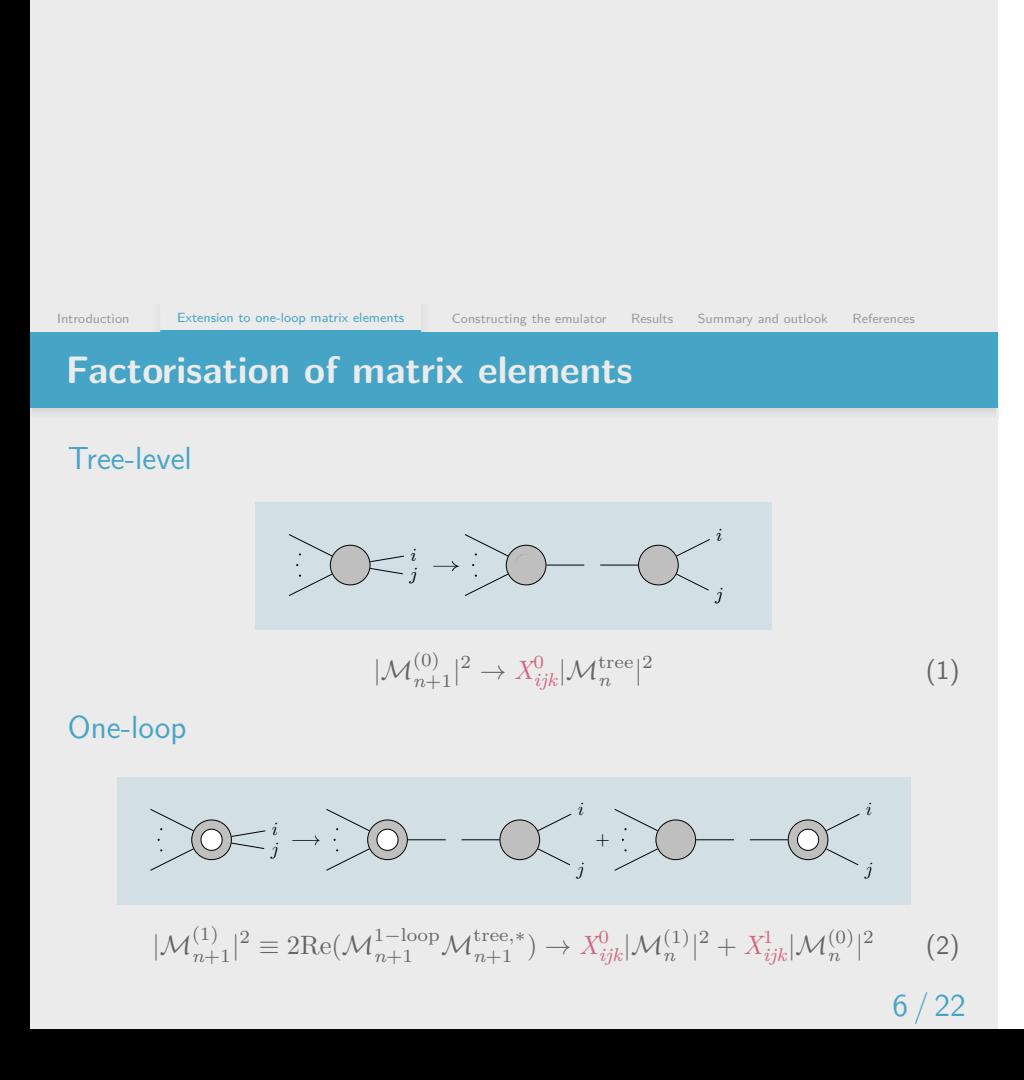

# **Antenna functions [5]**

 $X_{ijk}^0$  and  $X_{ijk}^1$  are derived from physical matrix elements and so by construction have the **correct infrared behaviour in the collinear and soft regions**.

Constructing the emulator Results Summary and outlook Reference

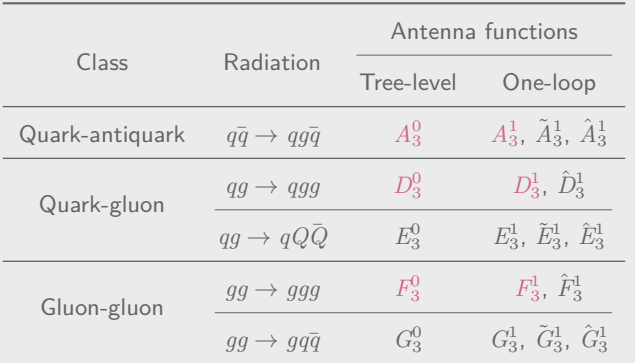

[5] A. Gehrmann–De Ridder, T. Gehrmann, E.W.N. Glover, *Antenna Subtraction at NNLO*, **JHEP** 09 (2005), p. 056  $7 \;/ \;22$ 

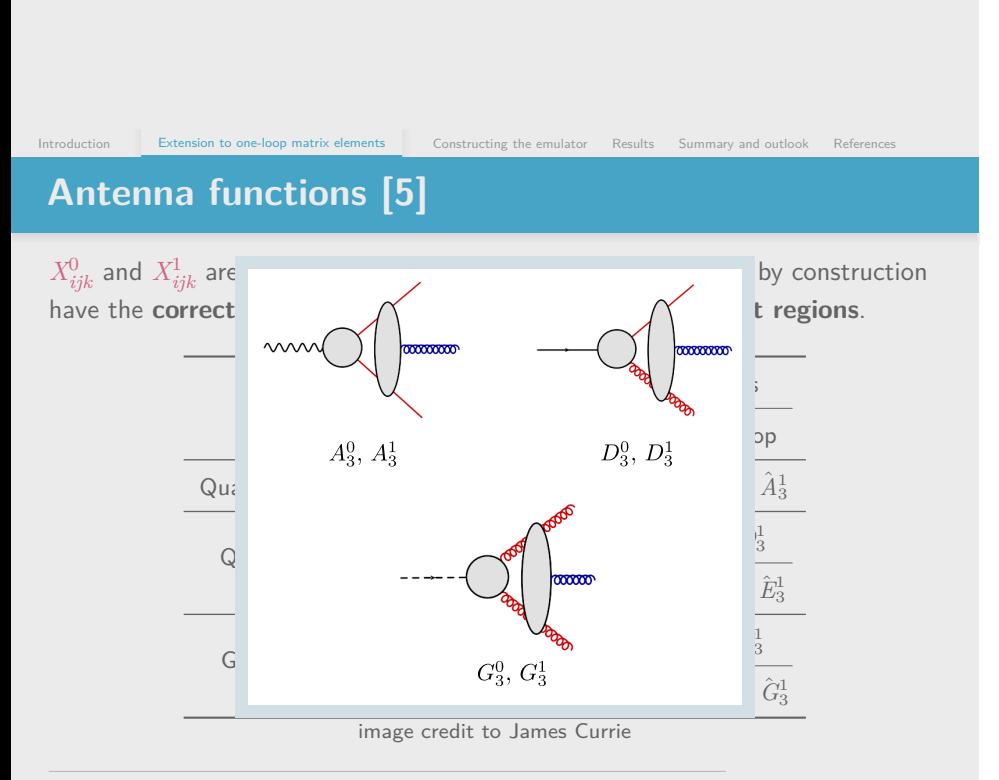

[5] A. Gehrmann–De Ridder, T. Gehrmann, E.W.N. Glover, *Antenna Subtraction at NNLO*, **JHEP** 09 (2005), p. 056  $7 \;/ \;22$ 

- 1. Introduction
- 2. Extension to one-loop matrix elements

### **3. Constructing the emulator**

- 4. Results
- 5. Summary and outlook

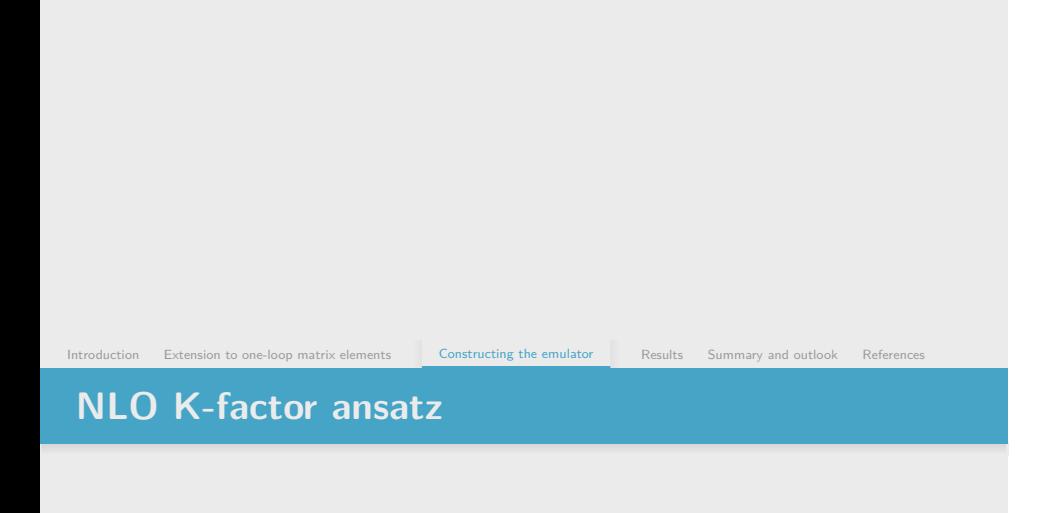

Introduction Extension to one-loop matrix elements Constructing the emulator Results Summary and outlook References **NLO K-factor ansatz**

K-factors **naturally of order unity**

### **NLO K-factor ansatz**

- K-factors **naturally of order unity**
- Avoid multi-peaked distribution of  $|\mathcal{M}^{(1)}|^2$

Introduction Extension to one-loop matrix elements Constructing the emulator Results Summary and outlook References

### **NLO K-factor ansatz**

- K-factors **naturally of order unity**
- Avoid multi-peaked distribution of  $|\mathcal{M}^{(1)}|^2$
- Factorisation of K-factor

$$
K_{n+1} = \frac{|\mathcal{M}_{n+1}^{(1)}|^2}{|\mathcal{M}_{n+1}^{(0)}|^2} \Rightarrow \frac{X_{ijk}^0 |\mathcal{M}_n^{(1)}|^2 + X_{ijk}^1 |\mathcal{M}_n^{(0)}|^2}{X_{ijk}^0 |\mathcal{M}_n^{(0)}|^2} = K_n + \frac{X_{ijk}^1}{X_{ijk}^0}
$$
(3)

Extension to one-loop matrix elements **Constructing the emulator** Results Summary and outlook References

### **NLO K-factor ansatz**

- K-factors **naturally of order unity**
- Avoid multi-peaked distribution of  $|\mathcal{M}^{(1)}|^2$

Introduction Extension to one-loop matrix elements Constructing the emulator Results Summary and outlook References

#### Factorisation of K-factor

$$
K_{n+1} = \frac{|\mathcal{M}_{n+1}^{(1)}|^2}{|\mathcal{M}_{n+1}^{(0)}|^2} \rightarrow \frac{X_{ijk}^0|\mathcal{M}_n^{(1)}|^2 + X_{ijk}^1|\mathcal{M}_n^{(0)}|^2}{X_{ijk}^0|\mathcal{M}_n^{(0)}|^2} = K_n + \frac{X_{ijk}^1}{X_{ijk}^0}
$$
\n(3)

Ansatz

$$
\Rightarrow K_{n+1} = C_0 + \sum_{\{ijk\}} C_{ijk} \frac{X_{ijk}^1}{X_{ijk}^0}
$$
 (4)

Constructing the emulator **Extending Matrix Extension Constructing the emulator** Results Summary and outlook References

 $\checkmark$  Neural networks are good function approximators

Introduction Extending the emulator and Summary and outlook References

- $\checkmark$  Neural networks are good function approximators
- $\checkmark$  Shown to work well at tree-level

Constructing the emulator **Extending Matrix Extension Matrix Extension** Results Summary and outlook References

- $\checkmark$  Neural networks are good function approximators
- $\checkmark$  Shown to work well at tree-level
- $\checkmark$  Accelerated naturally on GPUs

Constructing the emulator and Results Summary and outlook References

- $\checkmark$  Neural networks are good function approximators
- $\checkmark$  Shown to work well at tree-level
- Accelerated naturally on GPUs  $\checkmark$
- $\checkmark$  Generic interfaces available for HEP applications

# **Model inputs and outputs**

### Inputs (100k datapoints)

$$
p = [E, p_x, p_y, p_z], \quad \sqrt{s} = 1000 \text{ GeV}
$$
  
\n
$$
r_{ijk} = \frac{s_{jk}}{s_{ij} + s_{jk}}
$$
  
\n
$$
\rho_{ijk} = \sqrt{1 + \frac{4r_{ijk}(1 - r_{ijk})s_{ij}s_{jk}}{s_{ijk}s_{ik}}}
$$
  
\n
$$
s_{ij} = (p_i + p_j)^2
$$
  
\n
$$
\mu_R
$$

Introduction Extension to one-loop matrix elements Constructing the emulator Results Summary and outlook References

# **Model inputs and outputs**

### Inputs (100k datapoints)

$$
p = [E, p_x, p_y, p_z], \quad \sqrt{s} = 1000 \text{ GeV}
$$
  
\n
$$
r_{ijk} = \frac{s_{jk}}{s_{ij} + s_{jk}}
$$
  
\n
$$
\rho_{ijk} = \sqrt{1 + \frac{4r_{ijk}(1 - r_{ijk})s_{ij}s_{jk}}{s_{ijk}s_{ik}}}
$$
  
\n
$$
s_{ij} = (p_i + p_j)^2
$$
  
\n
$$
\mu_R
$$

Results Summary and outlook References

**Outputs** 

 ${C_0, C_{ijk}$   $\rightarrow$  *K* with ansatz (4)

11 / 22

# **Neural network hyperparameters**

Table: Hyperparameters of the neural network and their values.

Intrix elements **Constructing the emulator** Results Summary and outlook References

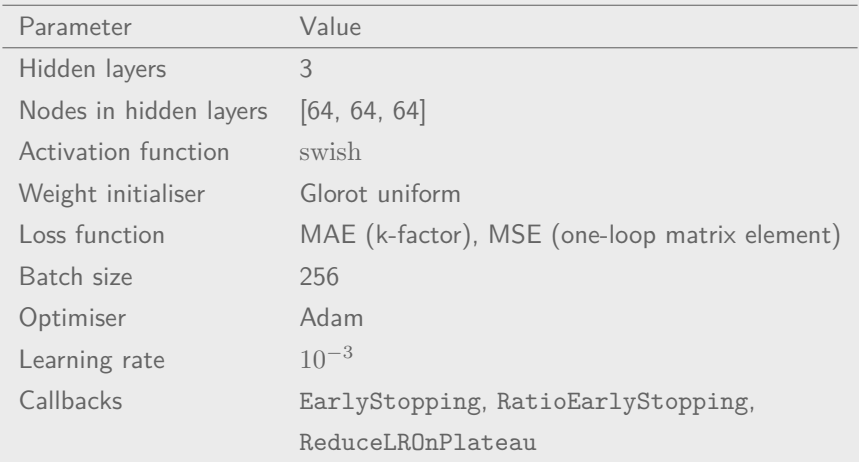

### Introduction Extension to one-loop matrix elements Constructing the emulator Results Summary and outlook References **Neural network architecture**

 $C_0$  $\times$  $\times$  (  $\overline{k}$  $\times$  $\widetilde{C_{ijk}}$  $\frac{X^1_{ijk}}{X^0_{ijk}}$  $\widetilde{\mu_R}$ 

- 1. Introduction
- 2. Extension to one-loop matrix elements
- 3. Constructing the emulator

#### **4. Results**

5. Summary and outlook

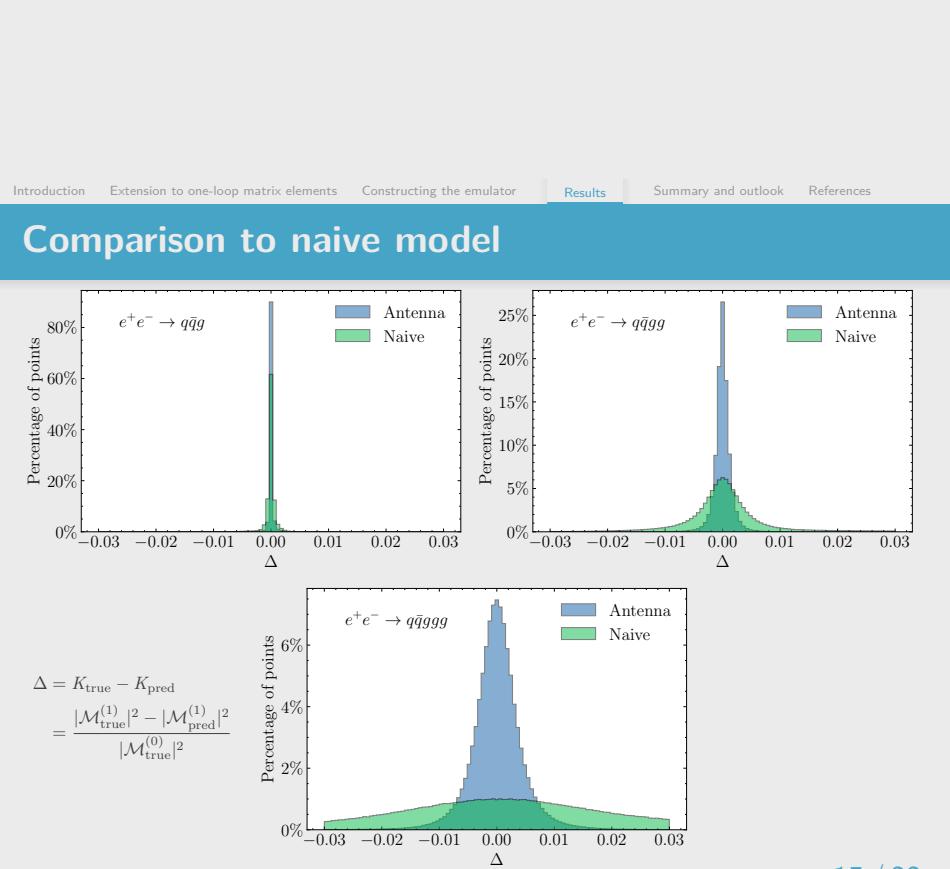

### 15 / 22

# **Distribution of** 5*j* **errors**

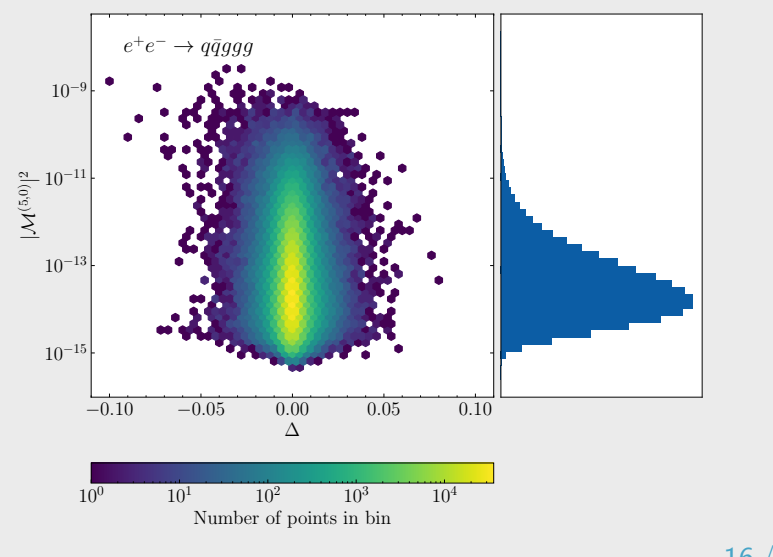

Introduction Extension to one-loop matrix elements Constructing the emulator Results Summary and outlook References

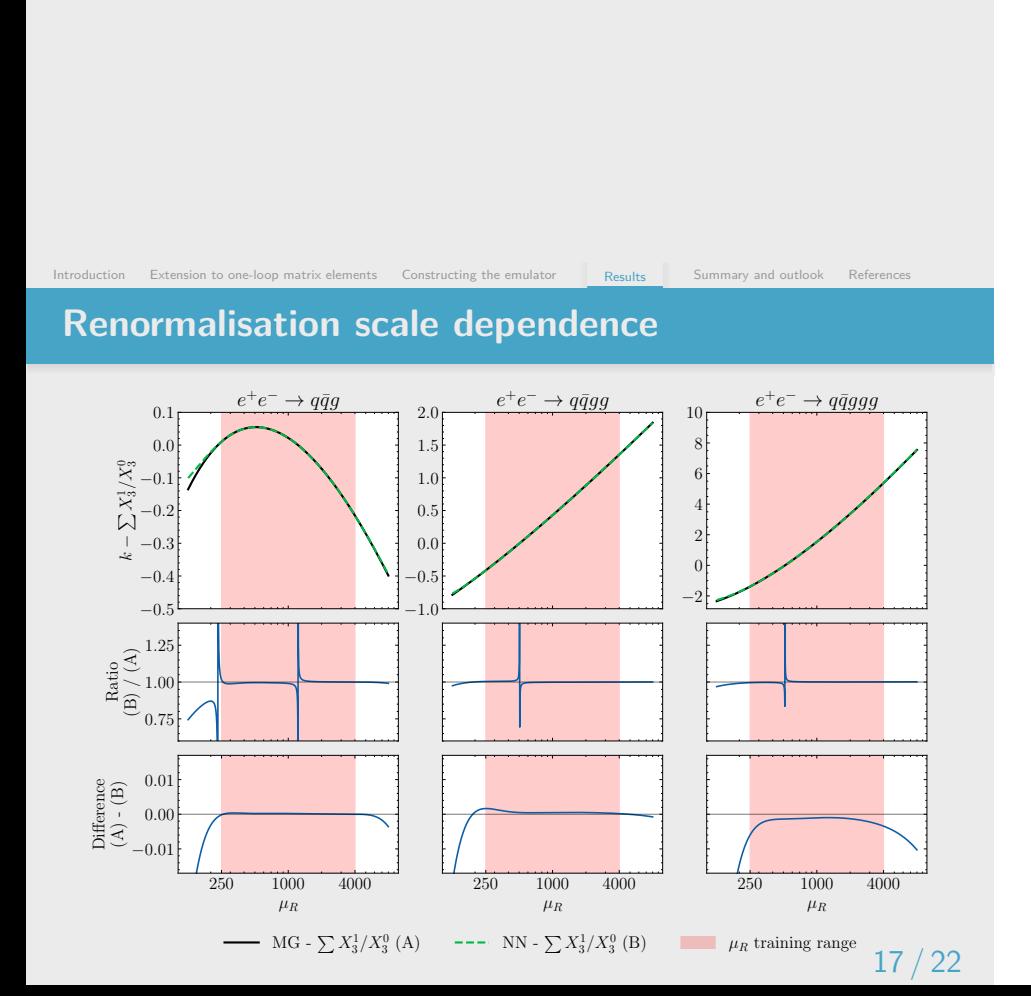

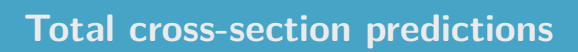

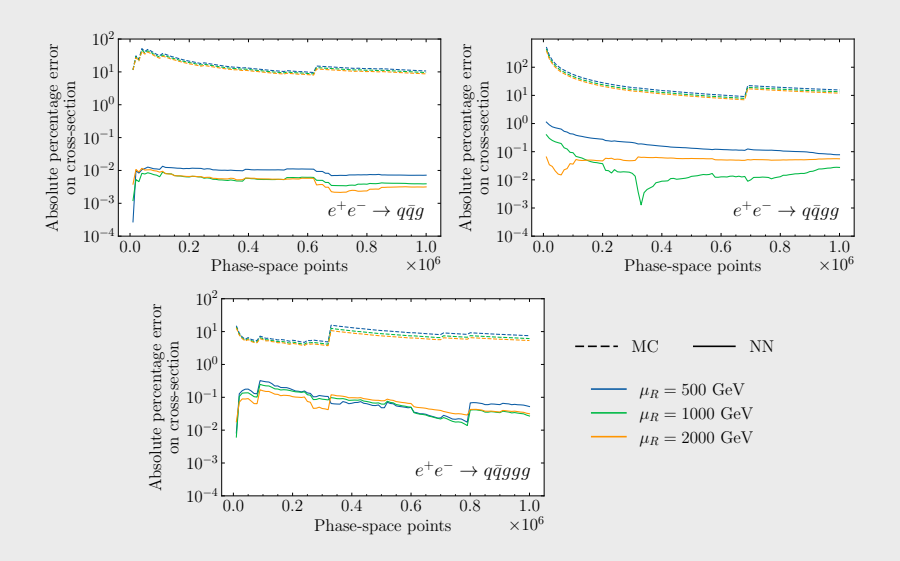

Extension to one-loop matrix elements Constructing the emulator Results Summary and outlook References

18 / 22

# **Evaluation time**

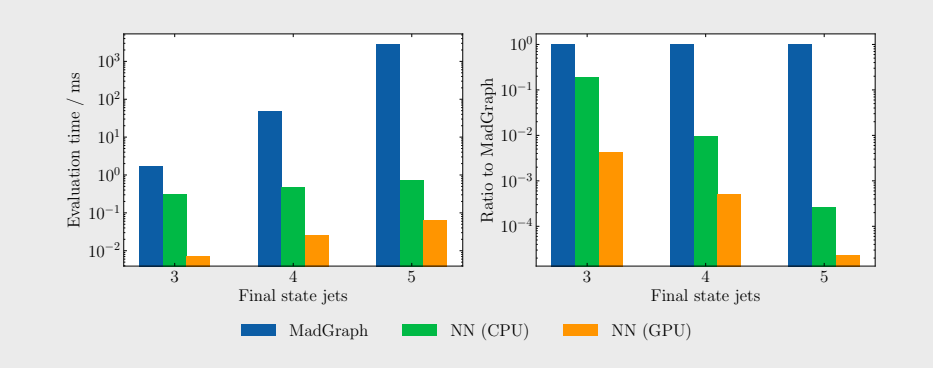

Extension to one-loop matrix elements Constructing the emulator Results Summary and outlook References

- 1. Introduction
- 2. Extension to one-loop matrix elements
- 3. Constructing the emulator
- 4. Results

### **5. Summary and outlook**

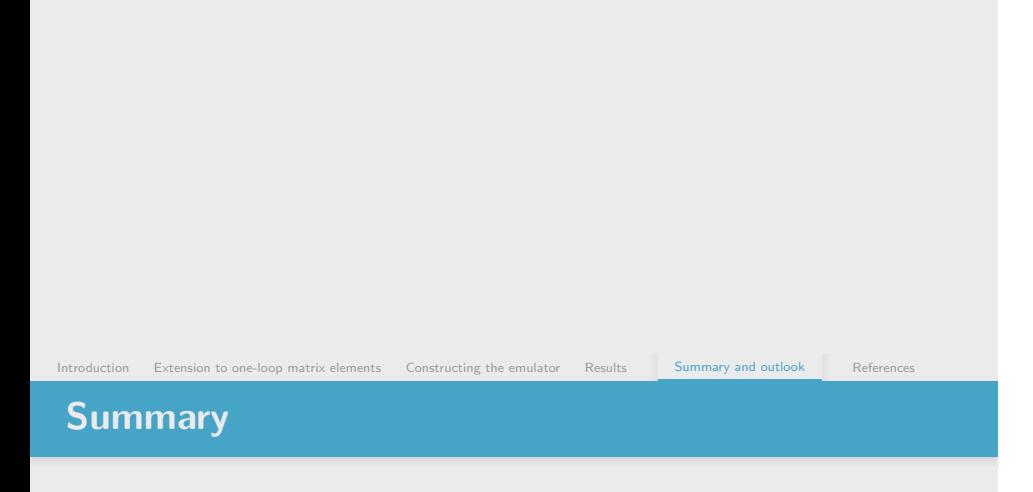

Possible to **accurately** emulate NLO K-factors for up to 2 *→* 5 process

### **Summary**

Possible to **accurately** emulate NLO K-factors for up to 2 *→* 5 process

Introduction Extension to one-loop matrix elements Constructing the emulator Results Summary and outlook References

**Building in universal QCD IR structure** into model enables soft and collinear region predictions to be well behaved

### **Summary**

Possible to **accurately** emulate NLO K-factors for up to 2 *→* 5 process

Extension to one-loop matrix elements Constructing the emulator Results Summary and outlook References

- **Building in universal QCD IR structure into model enables soft and** collinear region predictions to be well behaved
- Accumulated error in total cross-section **much lower** than statistical Monte Carlo error

### **Summary**

Possible to **accurately** emulate NLO K-factors for up to 2 *→* 5 process

Extension to one-loop matrix elements Constructing the emulator Results Summary and outlook References

- **Building in universal QCD IR structure into model enables soft and** collinear region predictions to be well behaved
- Accumulated error in total cross-section **much lower** than statistical Monte Carlo error
- **Orders of magnitude speed up** whilst keeping errors to the **1%** level

### **Outlook**

- **Extend methodology to pp collisions at NLO QCD**
- Bridge gap between proof of concept and actual usage in event generators

Extension to one-loop matrix elements Constructing the emulator Results Summary and outlook References

again see Timo's talk on Wednesday afternoon for a possible application in event unweighting

#### **References I**

[1] Simon Badger et al. "Loop Amplitudes from Precision Networks". In: (June 2022).

Extension to one-loop matrix elements Constructing the emulator Results Summary and outlook Refe

- [2] Joseph Aylett-Bullock et al. "Optimising simulations for diphoton production at hadron colliders using amplitude neural networks". In: **JHEP** 08 (2021), p. 066.
- [3] Simon Badger and Joseph Bullock. "Using neural networks for efficient evaluation of high multiplicity scattering amplitudes". In: **JHEP** 06 (2020), p. 114.
- [4] Daniel Maître and Henry Truong. "A factorisation-aware Matrix element emulator". In: **JHEP** 11 (2021), p. 066.
- [5] A. Gehrmann-De Ridder et al. "Antenna subtraction at NNLO". In: **JHEP** 09 (2005), p. 056.

#### **Evaluation time breakdown**

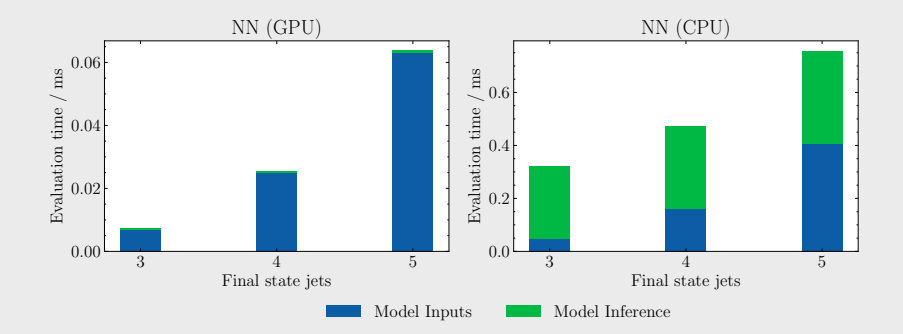